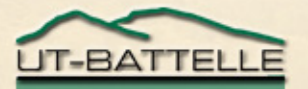

### R-Matrix Limited Format Proposal

N M Larson

CSEWG, **November 4-7, 2003 Brookhaven National Laboratory**

#### **R-Matrix Limited Format proposal**

• **File 2 (resonance region)**

**LRU = 1 (resolved-resonance region)**

• **LRF = 7 (RML format)**

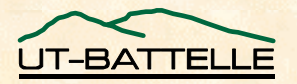

### **Why is this format needed?**

- **The so-called "Reich Moore format" (LRF=3) is a limited form of Reich-Moore –**
	- − **One entrance channel**
	- − **At most two fission channels**
	- **No charged particles**
	- − **No inelastic channels**
- **New evaluations require those features**
- **The "General R-Matrix" might be used for these, but has not been implemented**

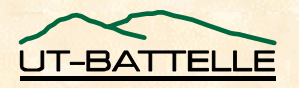

#### **What does the format look like? Three essential components –**

**1. Particle-pairs**

Repeat as many times as needed

- **2. Spin-group definitions**
	- **channels reference the particle-pairs**
- **3. Resonances**
- 4. (Maybe other information as well)

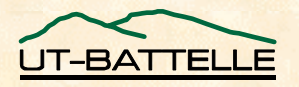

### **(1) Particle-pair definitions**

#### •**Possible particle-pairs –**

- <sup>−</sup>**(1) gamma + compound nucleus (capture)**
- <sup>−</sup>**(2) neutron + target nucleus (elastic)**
- <sup>−</sup>**(3) neutron + exited target nucleus (inelastic)**
- <sup>−</sup>**(4) fission (in which case do not specify particle info)**
- <sup>−</sup>**(5) others reactions**
	- − **non-eliminated gamma channels**
	- − **alpha + other nucleus**
	- − **etc.**

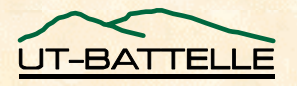

#### **(1) Particle-pair definitions, contd.**

• **List of pairs includes the following –**

- **Descriptors for each member of the pair**
	- **MT value may be sufficient** 
		- − **(e.g., fission or "eliminated" gamma)**
	- **mass, spin, parity, charge**
	- **Q-value if needed**
- **Descriptors for the pair** 
	- **Flag whether to calculate penetrabilities**
	- **Flag whether to calculate shift factors**

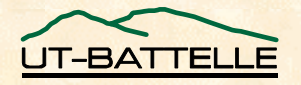

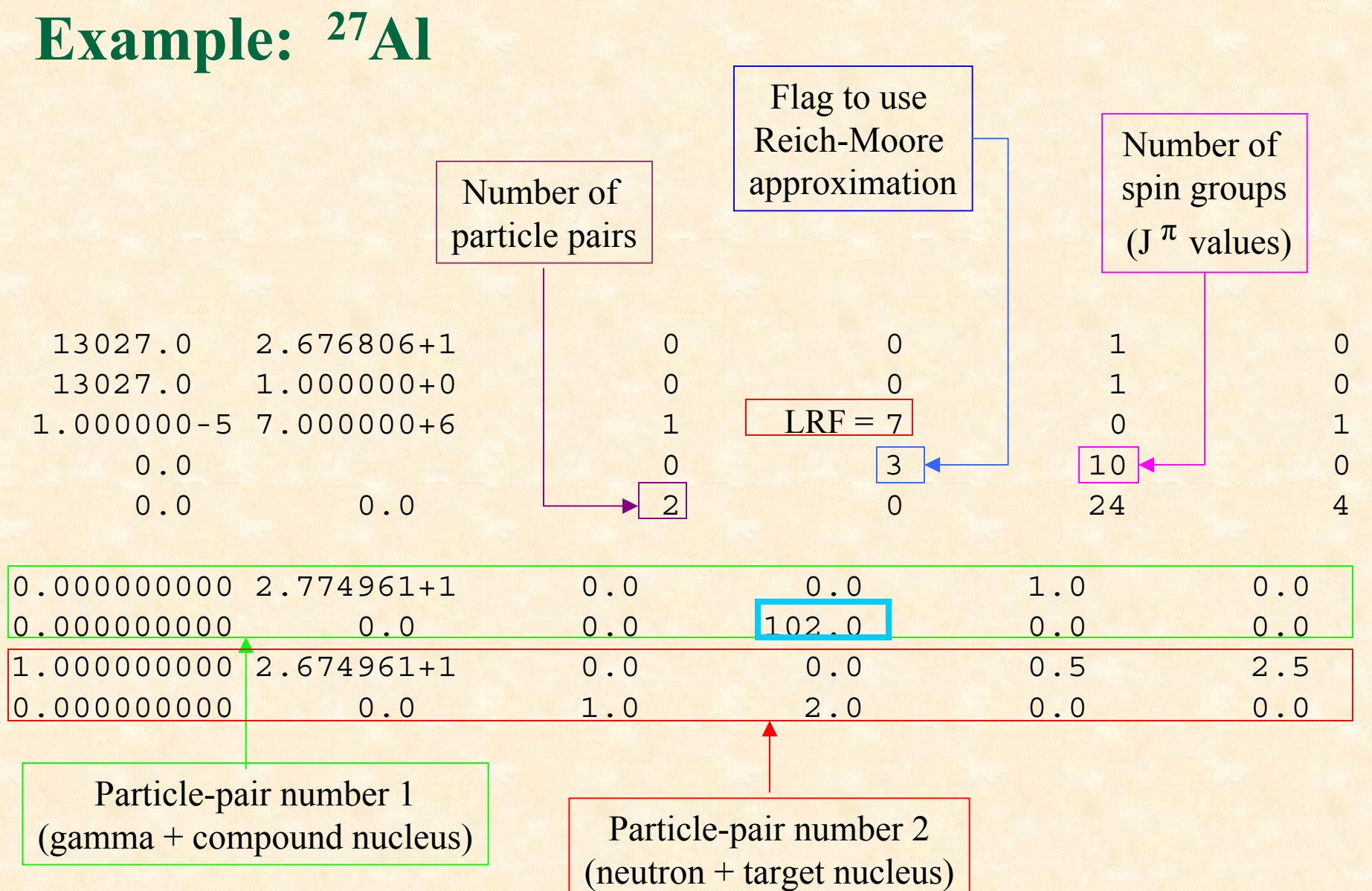

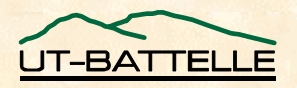

# **Example: 27Al, revisited**

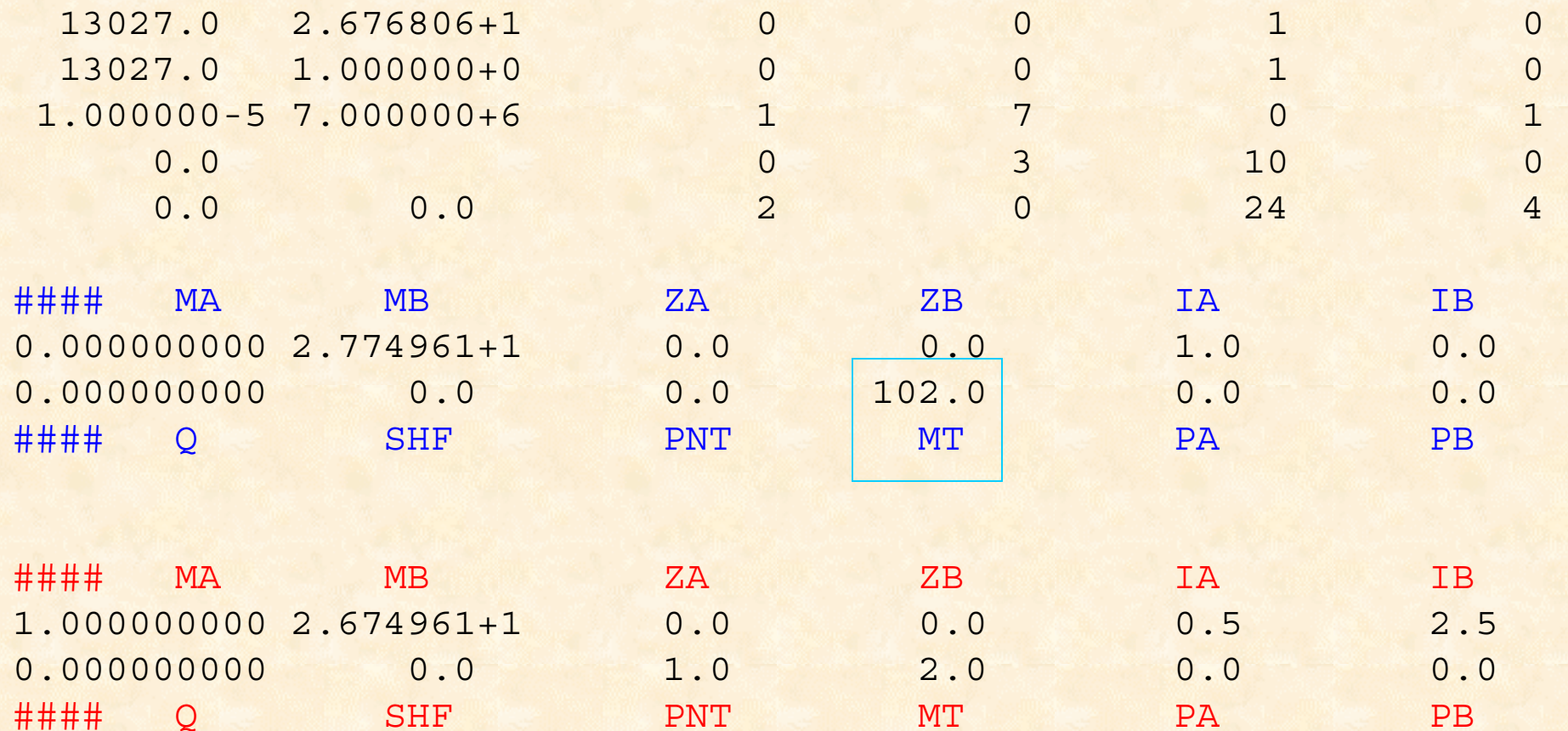

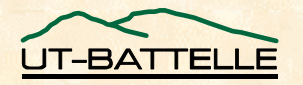

### **Example: 16 O with alpha channel**

November 2003

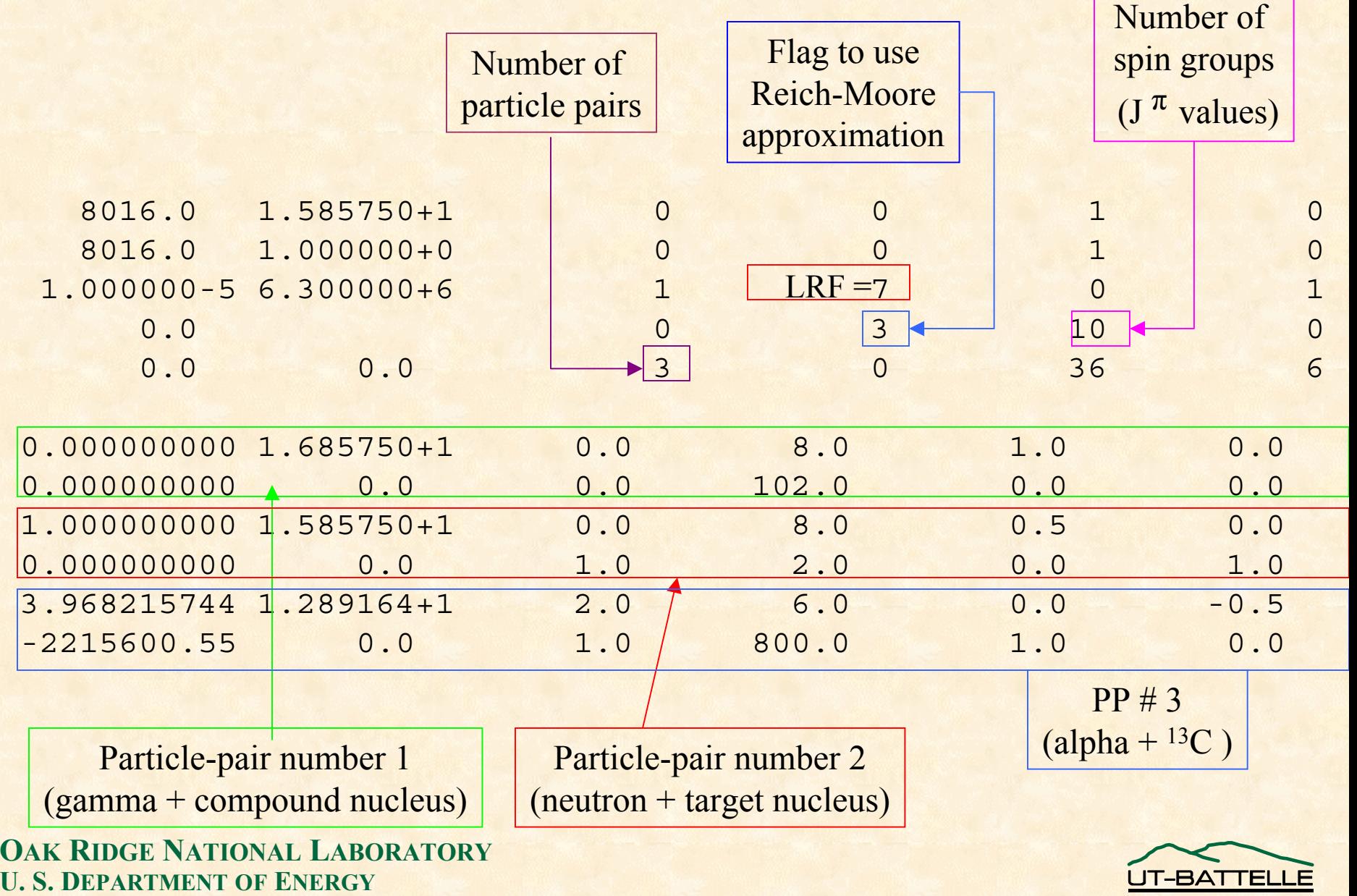

9

#### **Example: 16 O with alpha channel, revisited**

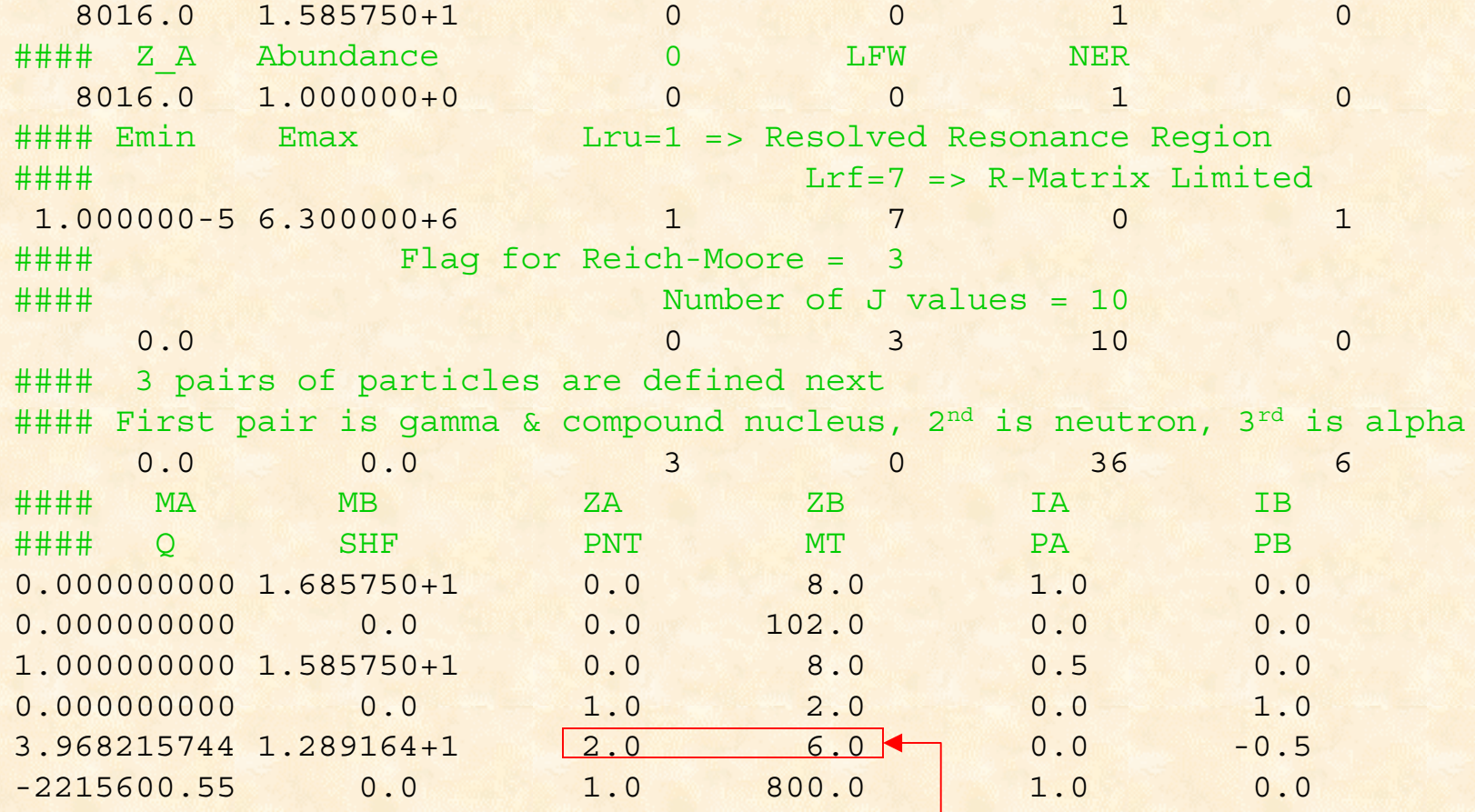

ZA and ZB are necessary here!

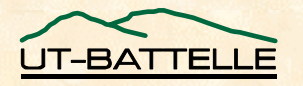

# **(2) Spin group definitions –**

• **For each spin group (that is, for each compound nuclear state), define –**

- − **J <sup>π</sup> and number of channels**
- **For each channel in that spin group, define –**
	- **which particle pair**
	- **orbital angular momentum** *l*
	- **channel spin** *s = i + I*
	- **boundary condition if needed**
	- − **channel radii if needed**

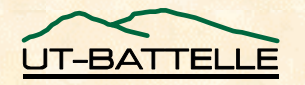

### **Example: 27Al, continued**

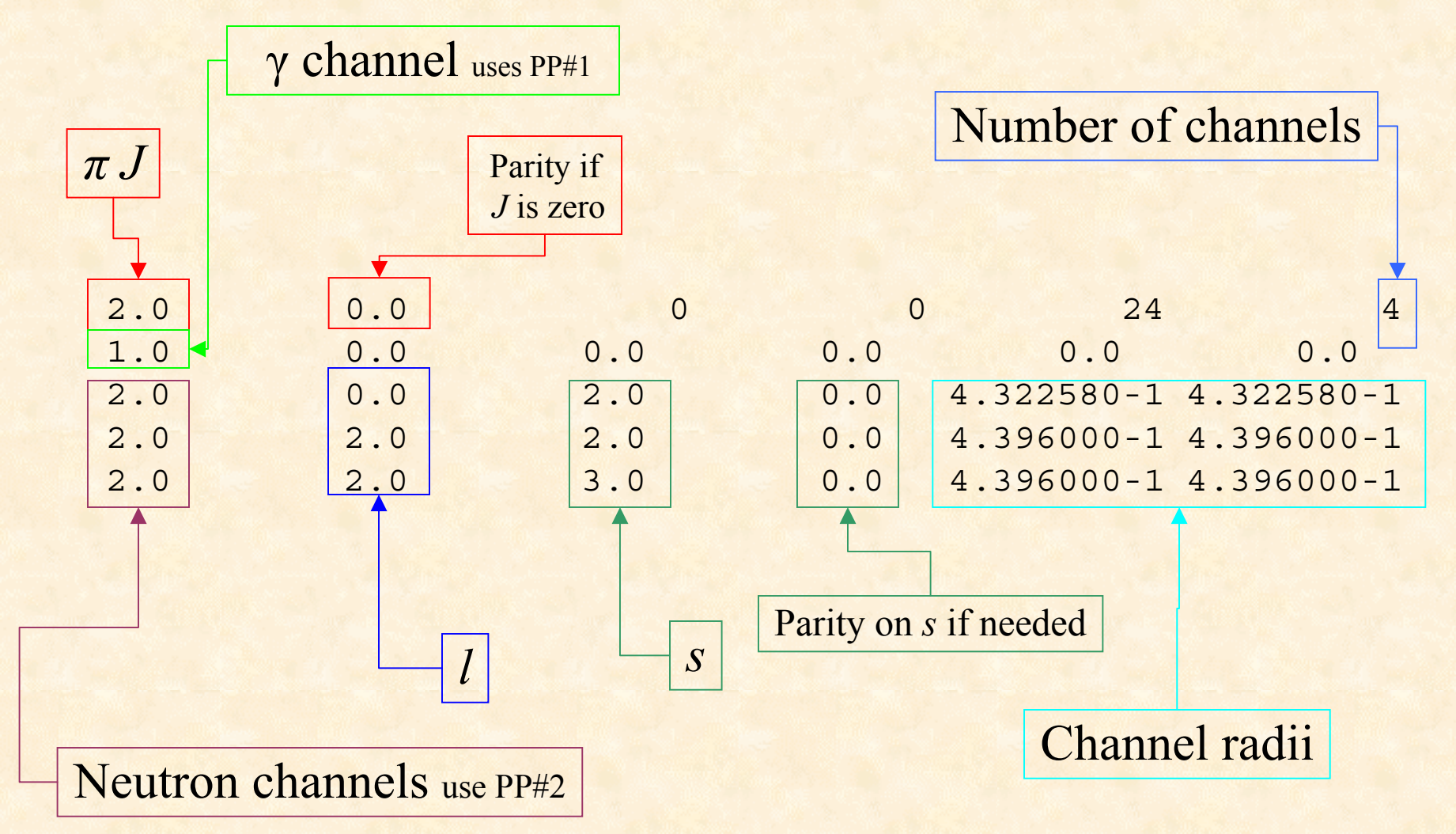

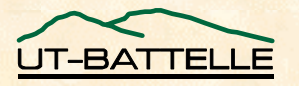

# **Example: 27Al, revisited**

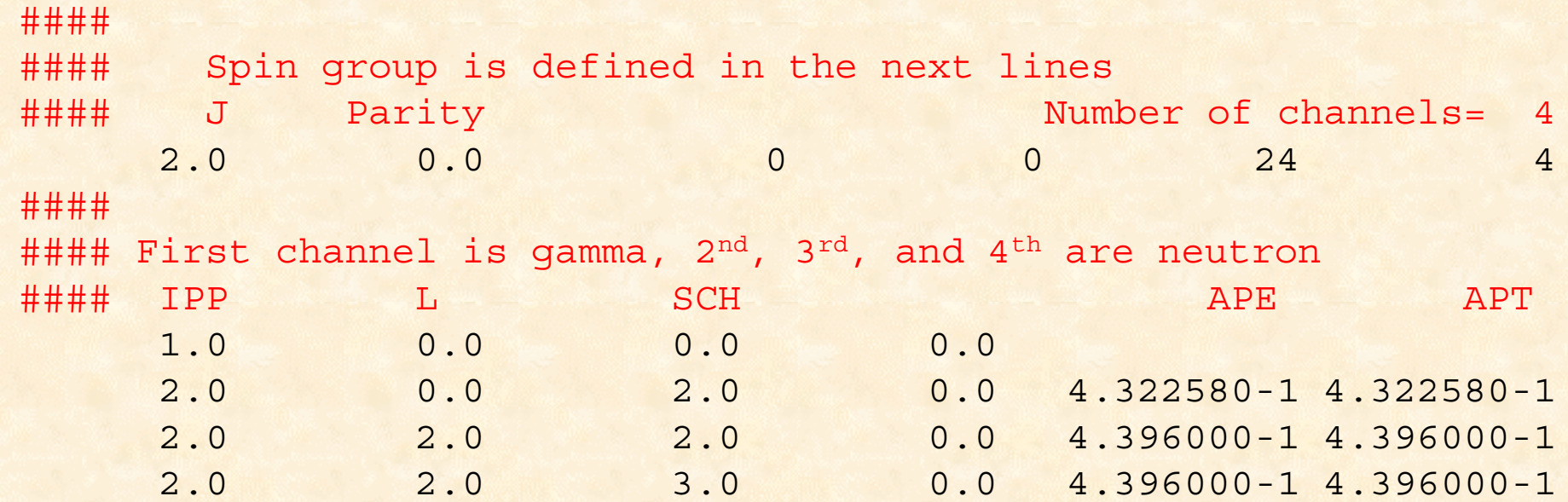

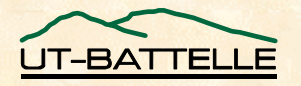

# **Example: 16O, continued**

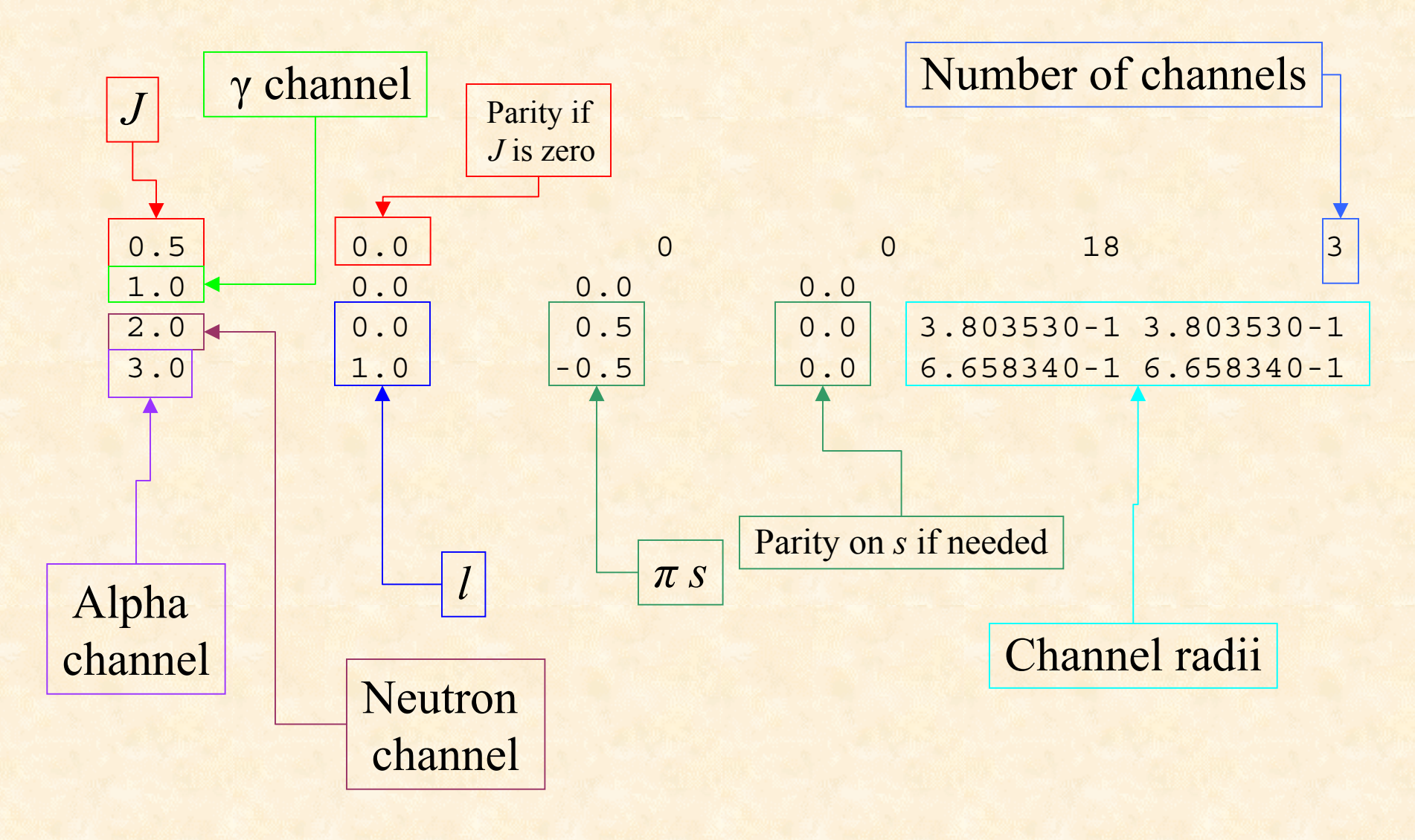

### **Example: 16O, revisited**

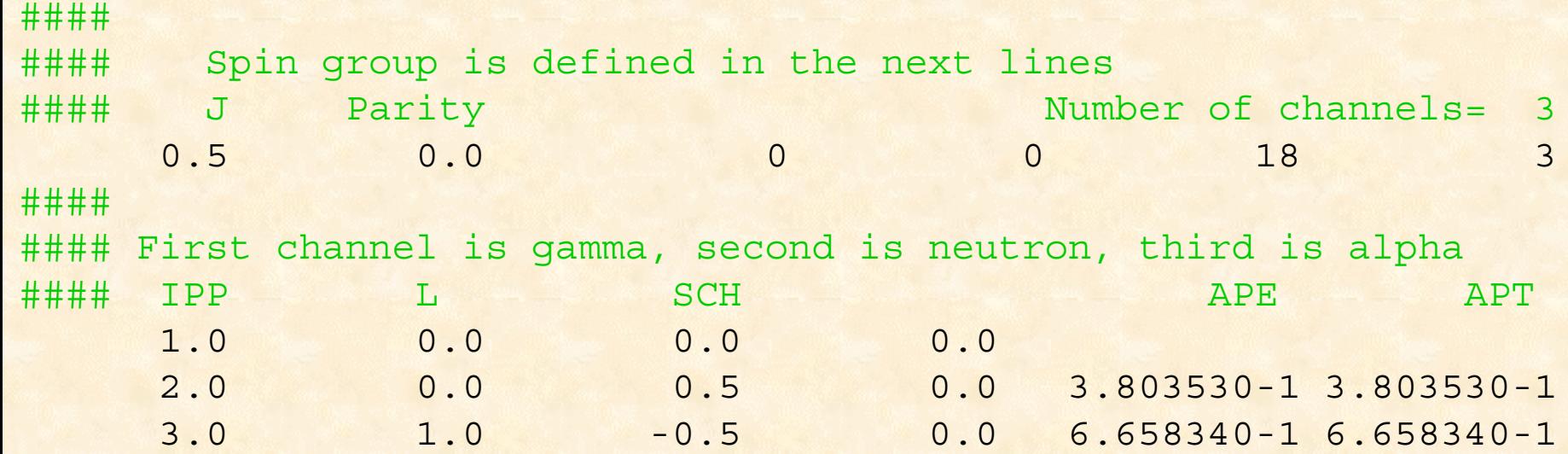

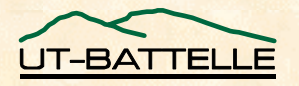

#### **(3) Resonance parameters –**

- **For each spin group, specify the number of resonances**
- **For each resonance, give –**
	- − **Energy**
	- − **Partial width for channel # 1**
	- − **Partial width for channel # 2**
	- − **Partial width for channel # 3**
	- − **Partial width etc.**
- **Use more than one line per resonance, if needed**
- **Start each resonance on a new line**

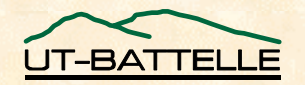

### **Example: 27Al, continued**

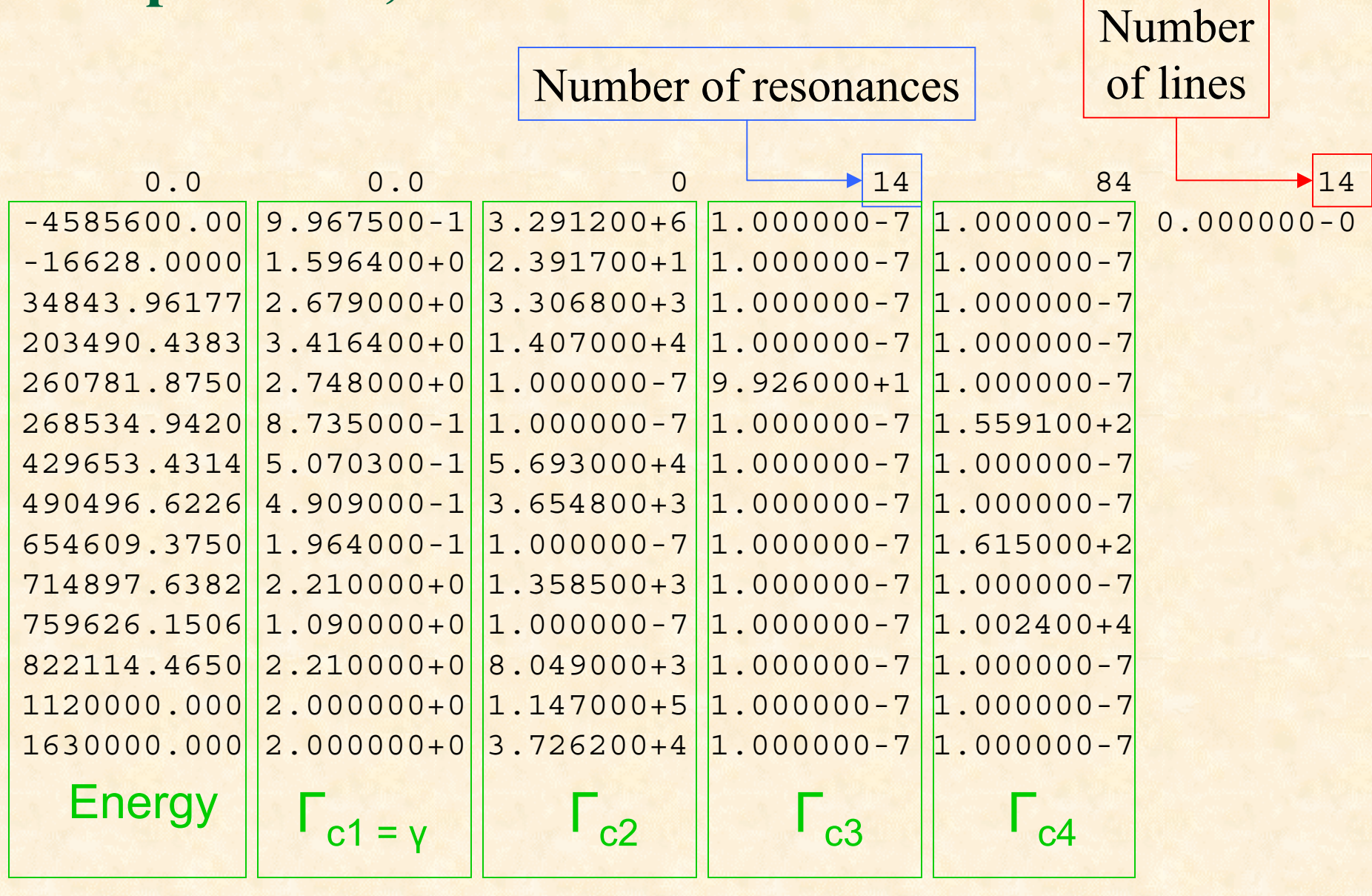

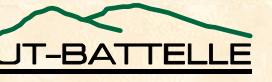

# **Example: 27Al, revisited**

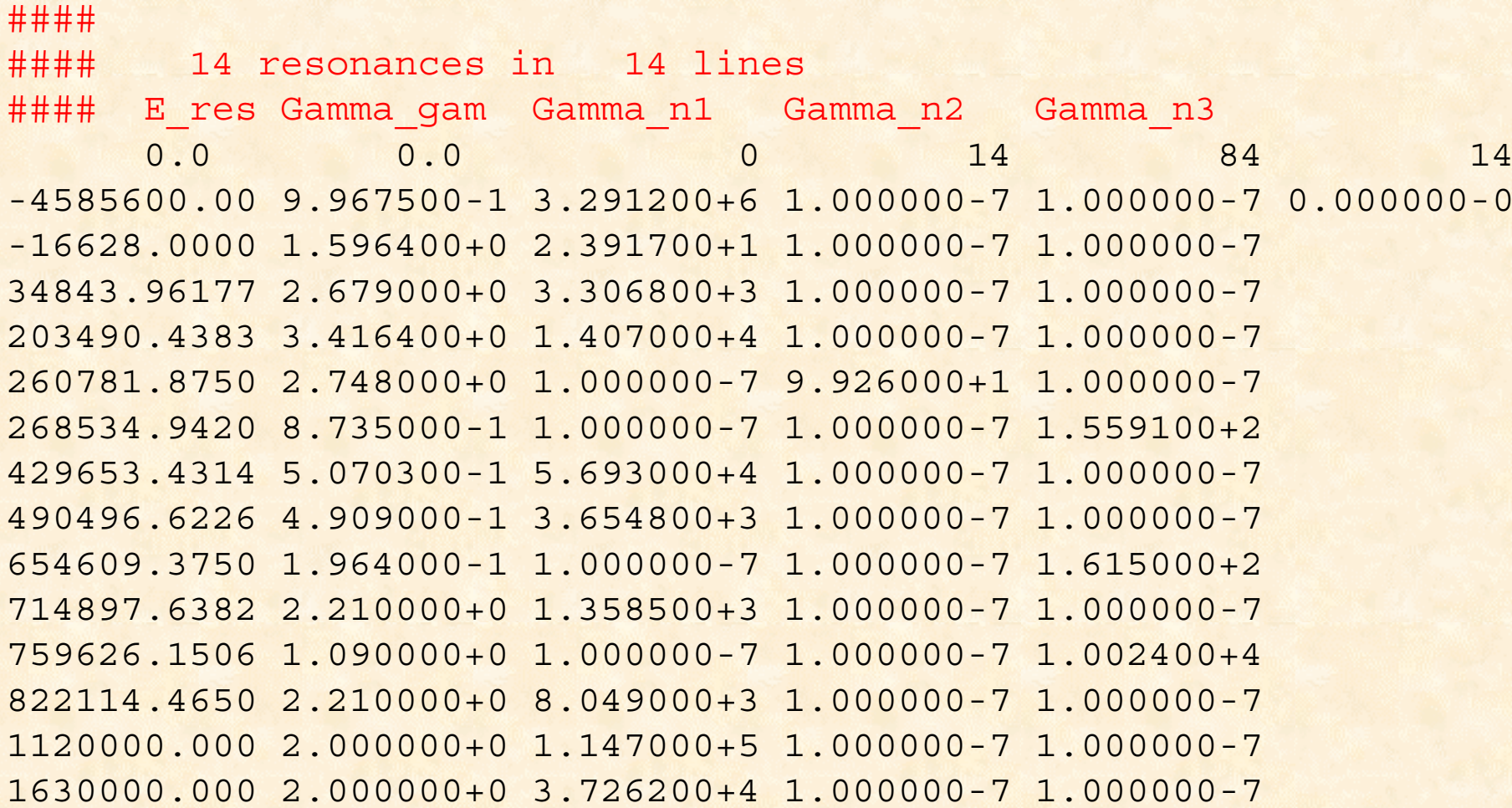

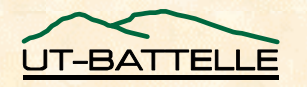

**Example: 16O, continued**

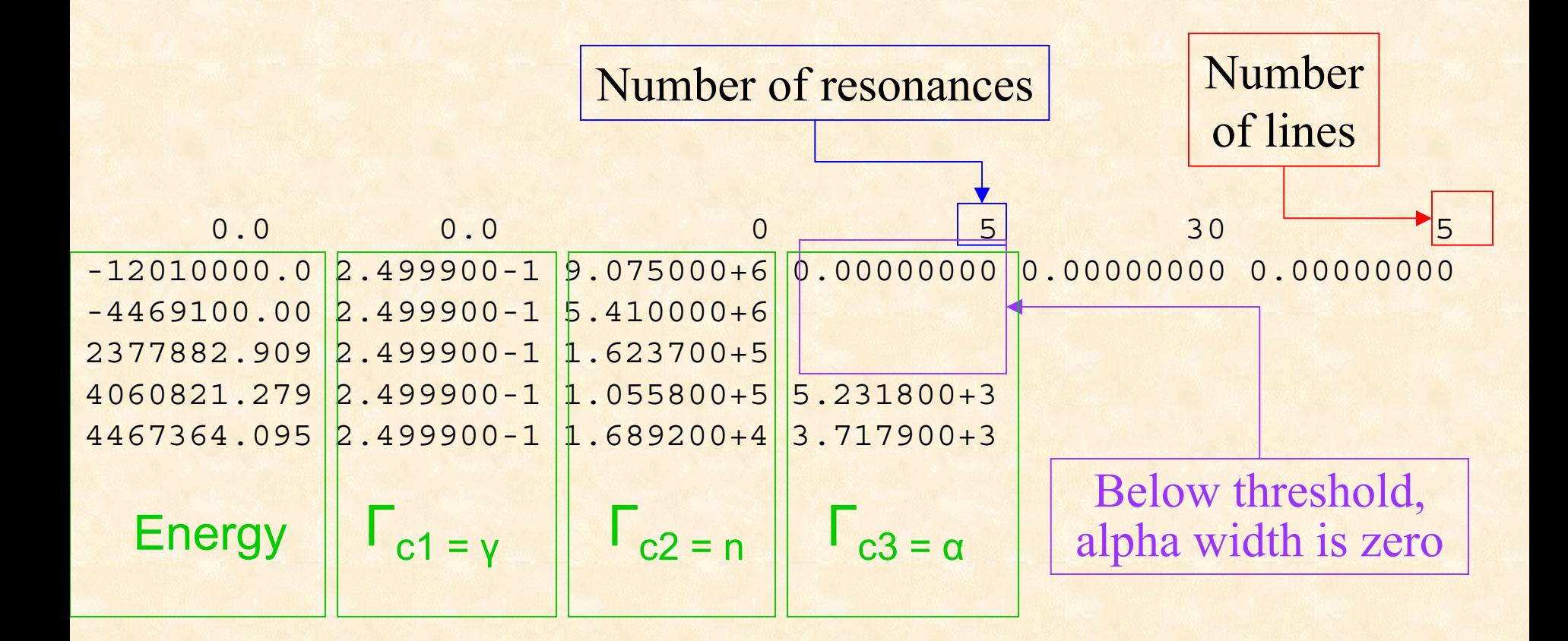

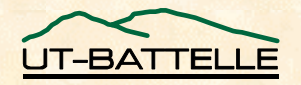

### **Example: 16O, revisited**

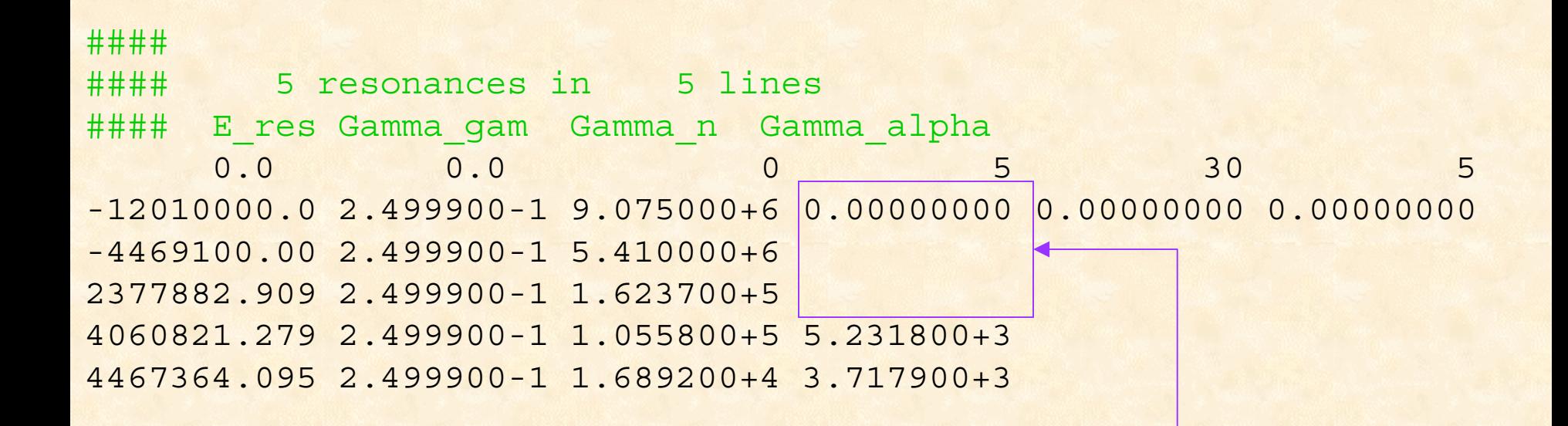

Below threshold, alpha width is zero

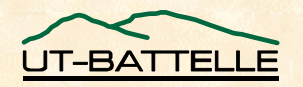

#### **(2,3) Spin groups and resonance parameters –**

• **Repeat as many times as needed**

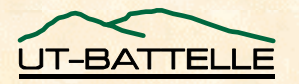

#### **(4) Optional extra stuff –**

- **Background R-matrix**
- **Tabulated values for phase shifts**
- $\bullet$

**Relativistic kinematics** Added after posting the **Relativistic kinematics** site, to accommodate Gerry Hale's EDA code

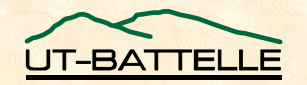

### **Implementation of this format?**

- **SAMMY can write and/or read in this format**
- **A stand-alone code SAMRML is available**
	- **Derived from cross-section-calculation portion of SAMMY**
	- **Experiment-related pieces were removed**
		- **Only one nuclide**
		- **No corrections for any measurement-related effects**
	- **"All" cross section types are generated**

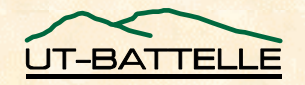

### **SAMRML**

• **Calculates energy-differential elastic, absorption, and reaction cross sections**

- **Next version of SAMRML will also calculate angular distributions**
- **Calculates partial derivatives of cross sections with respect to resonance parameters**
	- **A later version will read File 32 (covariance matrix for the resonance parameters) and calculate covariance matrix for the cross sections**

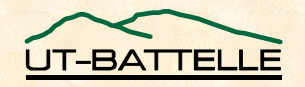

#### **SAMRML, continued**

- **SAMRML can be used in two ways**
	- **Insert this coding directly into your processor code (after appropriate re-writes)**
	- **Write independent coding, use SAMRML to test results**

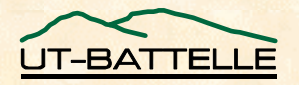

#### **SUMMARY**

- **Evaluations are available which cannot be expressed via existing implemented formats 37Cl, 35Cl, 19F**
- **Proposed format is sufficiently general to cover most currently-foreseen evaluations**
- **Implementation in processor codes should not be a major hurdle**
	- **SAMRML can help here**

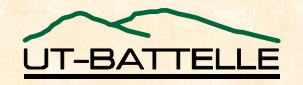